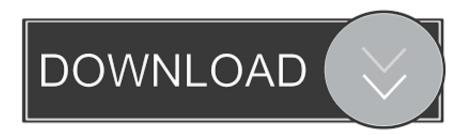

Moving To A New Site

## WE'RE MOVING

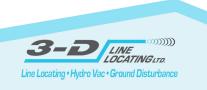

Moving To A New Site

1/3

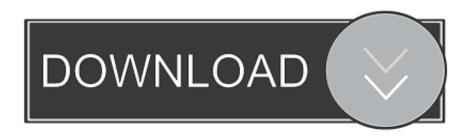

2/3

Jump to Import your WordPress site to the new host - Are you planning to move your WordPress site to a new hosting company or a different server?. In this article I will walk you through 4 simple steps of moving a WordPress website to a new hosting. This article assumes that you have access to both the old .... Step 1: Back up your website files. Step 2: Export The WordPress Database. Step 3: Create The WordPress Database On Your New Host Server. Step 4: Edit the wp-config. Step 5: Import Your Database. Step 6: Upload The WordPress Files To Your New Host. Step 7: Defining New Domain & Search/Replace Old Domain. This guide will help you to move WordPress from one domain to another in 10 easy steps. Migration of a WordPress site was never this easy .... Jump to Create a Duplicator package of your WordPress site - Do you want to move your WordPress site to a new domain? Changing your website's domain .... One situation that every SEO faces at one point or another is having to move their site to a new domain. It seems like it should be easy.... When moving a website to a different web host, you need to: Purchase and activate a new hosting accounts,; Move all website files - including .... It's not GDPR compliant. With new privacy rules in the EU, it's important to make sure your website or online store is compliant, or you could end .... Changing domains completely presents a problem – if done incorrectly search engines can fail to understand that the site has moved. A new .... Moving WordPress site to new domain with all in one WP Migration. In this video, I show you how to copy the .... Assess Your WordPress Site. Moving your WordPress site to a new domain name is a completely different process than switching your website .... Transferring a Whole Site. If you're just looking to change your website to a new URL or otherwise want to transfer absolutely everything from one .... Migrating or moving your website to a new server or agency is a common and sometimes necessary change. While upgrading the design, domain, hosting, and .... If the domain you're moving has a linked G Suite subscription, it will move automatically with your domain to the new site. There are a few .... Moving any site involves three elements: the website files (your blog content, media library, themes), the host server on which they're stored, and .... When you move your website to a new domain, it is important to keep the Google ranking you earned for your new site. Follow our step-by-step .... When moving your website to a new domain, you need to take care of your SEO too. This guide tells you how to properly transfer your website .... The move takes place on a per-URL basis. Do I lose credit for links when I redirect to new URLs? No, 301 or 302 redirects do not cause a loss in PageRank.. If you're renaming your site or brand, you may want to switch to a new domain name. As long as you keep the old domain connected, all.... Jump to Moving to a New Server - Whether you are moving WordPress to a new server or to a different location on your server, you don't need to reinstall. 87b4100051

Too Much Going On! (This Day at This Time)

Elephone P9000 Review And Specification With Discount Price

Microsoft Edge's Tracking Prevention and Syncing Features Now Available on Android

Block Automatic Installation Of Suggested Apps On Windows 10

Windows Xp Home Edition ISO Product Key [ Service Pack 3 ]

**Encryption vulnerabilities in Fortinet products** 

Automatically log off idle users in Windows

Mental For Polish's 1st Promotion!!!

Restore Windows Time service on local computer to default settings

Como jogar CS:GO, GTA V, PUBG em qualquer CELULAR Android ou iPhone via Steam Link

3/3